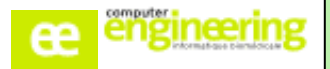

# **PHARMA – Formation FICHIERS DE BASE**

## **OBJECTIFS :**

- Savoir créer des fiches produit, des services, des fournisseurs, des médecins, des marchés et les différentes codifications
- Savoir créer des profils et utilisateurs
- Préparer le fichier de base

## **Public concerné :**

Pharmaciens référents Informaticiens référents Préparateurs référents (optionnel)

## **Durée :**

Une journée

**Prérequis :**

-Aucun

## **Modalités de la formation :**

- Accès à une base de test/formation contenant une copie de la base de production

- Une salle de formation équipée d'un vidéoprojecteur
- 10 participants maximum par session
- Un poste pour 2 utilisateurs maximum

## **Délais d'accès**

- Cf nos Conditions Générales de Vente

#### **Formateur**

- Formateur expert salarié de Computer **Engineering** 

## **Tarifs**

- Sur devis

## **Modalités d'évaluation**

- Contrôle continu au cours de la
- formation
- Premières colonnes des fichiers à créer remplies par les utilisateurs et validées par le formateur

**PROGRAMME**

**Cette journée a pour but d'introduire le logiciel Pharma auprès des futurs utilisateurs et d'amorcer la reprise de données**

#### *Fiche produit :*

- Créer, modifier, consulter une fiche produit
- Identifier les éléments indispensables à la reprise de donnée

#### *Fiche fournisseur :*

- Créer, modifier, consulter une fiche fournisseur
- Comprendre la notion de point de commande
- Comprendre la notion de point de livraison
- Identifier les éléments indispensables à la reprise de donnée

#### *Fiches service et médecin :*

- Créer, modifier, consulter une fiche service
- Créer, modifier, consulter une fiche médecin
- Identifier les éléments indispensables à la reprise de donnée

#### *Gestion des notions comptables :*

- Créer, modifier, consulter un marché
- Créer, modifier, consulter une fiche compte comptable
- Identifier les éléments indispensables à la reprise de données

#### *Codifications :*

- Créer, modifier, consulter un paramètre
- Lancer une procédure débug

#### *Profils et utilisateurs*

- Créer, modifier, consulter une fiche profil
- Créer, modifier, consulter une fiche utilisateur
- Réactualiser un mot de passe utilisateur

Si vous souhaitez bénéficier de cette formation ou si vous avez des questions concernant les modalités d'organisation de cette formation, contactez notre service commercial à l'adresse [commercial@computer-engineering.fr](mailto:commercial@computer-engineering.fr) Si vous avez des questions concernant l'accessibilité de cette formation aux personnes en situation de handicap,

contactez notre référent handicap à l'adresse handiref@computer-engineering.fr

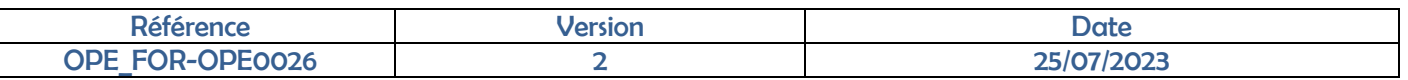